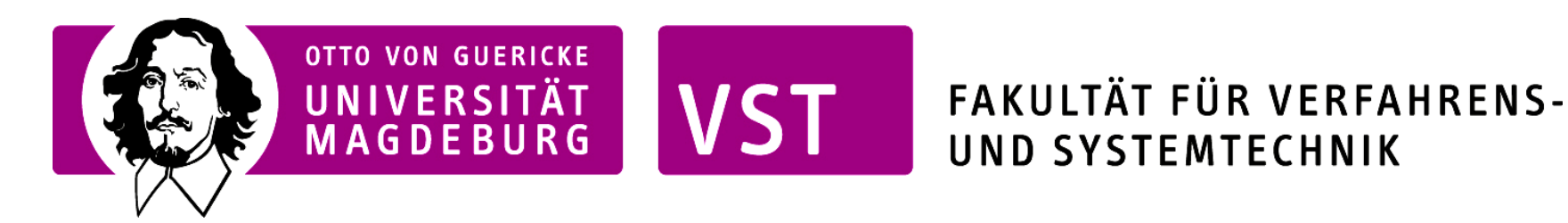

## Einführungsveranstaltung für PC I

### **Praktikumsleiterin:**

Dr. Lama Naji

### **"Laborbesatzung":**

Martin Woche Ines Sauer

# Überblick

### • **Hinweise zum Praktikum**

- $\triangleright$  Versuche
- Durchführung/Protokolle

### • **Einheiten**

### • **Fehlerbetrachtung**

- $\triangleright$  Arten von Fehlern
- Ablesen von Messinstrumenten
- $\triangleright$  Fehlerrechnung
- $\triangleright$  Regression

### • **Referenzdaten/ Literaturangaben**

## **Hinweise zum Praktikum** Durchführung/Protokolle

- $\triangleright$  Ort: Geb. 16 / Raum 008 (Chemisches Institut)
- **1. Praktikumstag:**

Laboreinweisung  $\rightarrow$  Antestat  $\rightarrow$  Versuchsdurchführung  $\rightarrow$  Heimarbeit

- **Antestate sind Gruppenleistung: "Alle oder keiner!"**
- **Protokolle sind beim nächsten Termin (i.d.R. nach 2 Wochen) abzugeben, sonst keine Zulassung zum nächsten Versuch**
- **Abtestat findet nach Abschluss aller Versuche bei Frau Dr. Naji statt**
- **Testatbogen** ist Leistungsnachweis (**immer dabei haben**)!!!
	- Erhalt des *Praktikumsscheins* nach Vorlage des vollständig ausgefüllten Testatbogens bei Frau Dr. Naji (Geb. 16/ Raum 029).

#### **PC-Praktikum – Testatbogen**

Name:............................................................Fachrichtung:.............................................. Matr.-Nr.:.......................................................Gruppe/Wochentag:....................................

Übersicht über die durchgeführten Versuche:

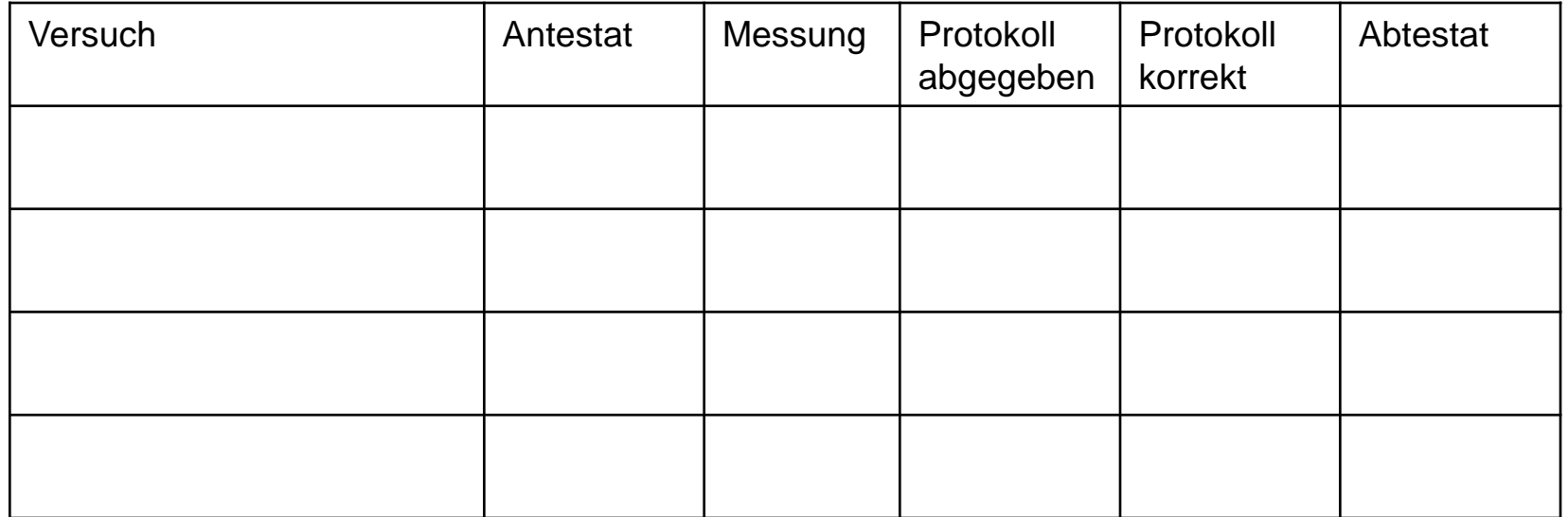

Bemerkungen:

# **Hinweise zum Praktikum**

## Versuche

#### *Kalorimetrie:*

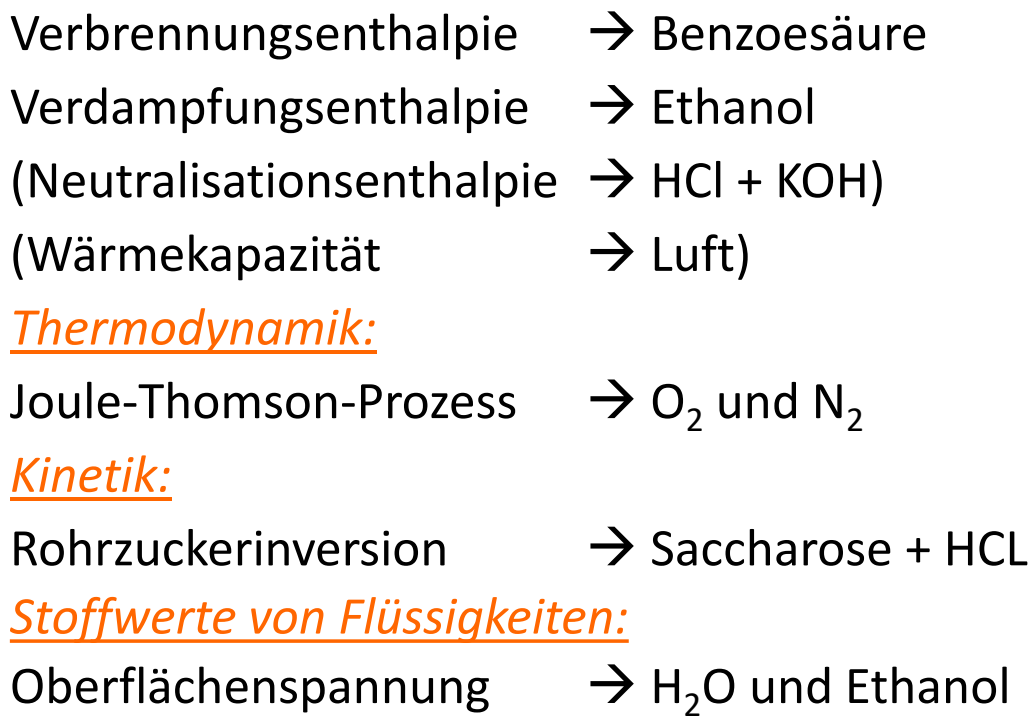

Die Anleitung für das Praktikum finden Sie unter: <http://www.ich.ovgu.de/Lehrst%C3%BChle/Physikalische+Chemie/Lehre> oder [davisson.nat.uni-magdeburg.de](http://davisson.nat.uni-magdeburg.de/)

## "…Was Sie für das Praktikum

## wissen sollten…"

- 1. Ableitung, partielle Ableitung, Differenzial
- 2. totales Differenzial, thermodynamische Zustandsfunktionen
- 3. bestimmtes und unbestimmtes Integral
- 4. Intensive und extensive Größen
- 5. System und Umgebung
- 6. Phase
- 7. Temperatur
- 8. Enthalpie
- 9. Entropie
- 10. praktische Anwendung der physikalischen Grundgesetze
- 11. praktische Fehlerrechnung

### **→ Hinweise auf den jeweiligen Versuchsanleitungen beachten!**

## **Hinweise zum Praktikum**

## **Einheiten müssen immer angegeben werden!**

#### **Naturkonstanten**

- $N_A = 6,0225 \times 10^{23}$  mol<sup>-1</sup>
- $R = 8.31441$  J/molK
- $\cdot$  F = 96487 C/mol

#### **Energie**

- 1 kgm $2s^{-2}$  = 1 Nm = 1 Ws = 1 J = 6,24  $\times$  10 $^{18}$  eV
- 1 eV = 1,6021  $\times$  10<sup>-19</sup> J
- 1 cal =  $4,184$  J

#### **Druck**

- 1 Pa = 1 N/m² = 1 kgm<sup>-1</sup>s<sup>-2</sup> = 10<sup>-5</sup> bar
- $p^0$  = 1013,25hPa = 1 atm = 760 Torr = 760 mmHg

#### **Temperatur**

- T  $[K]$  = 273,15 +  $\vartheta$   $\lceil ^{\circ}C \rceil$
- Temperaturdifferenz:  $\Delta T$  [K];  $\Delta \vartheta$  [grd]; 1 K = 1 grd

(separate Einheitenbetrachtung !)

 $mol \times m \times K$ *k J m SR*  $\times$ m $\times$  $\times$  $\Delta_R S =$ 

## **Arten von Fehlern - Fehlerberechnung**

### **zufällige (statistische) Fehler**

- . statistische Messgröße
- . Rauschen des Messsignals
- . Umwelteinflüsse: Luftfeuchte, -druck, T-Drift/Schwankung im
- Zusammenhang mit T-abhängige Messwerken bzw. Messungen, Aufladung, Magnetfelder
- . Experimentator: Interpolation, Parallaxe, Reaktionszeit, Tagesform Ungeschicklichkeit
- . *Vermeidung durch: Wiederholung der Messung*

### **systematische Fehler** (Abweichungen nur in eine Richtung)

- . Umwelteinflüsse (s.o.)
- . Messinstrumente: Eichfehler, Alterung, nichtlineare Kennlinien, Reibung, Wärmekapazität/ Innenwiderstand der Messsonde
- . Experimentator: Näherungen, unkritische + subjektive Durchführung
- . *Vermeidung durch: Änderung der Messbedingungen, -geräte, -methode*

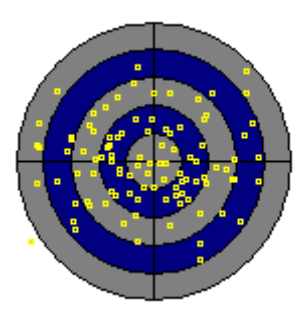

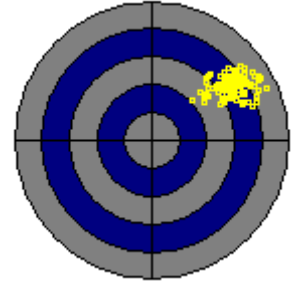

### **Arten von Fehlern - Fehlerberechnung**

#### **grobe Fehler**

- . Ungeschicklichkeit, Irrtümer, Missverständnis, defekte Apparatur, Programmfehler
- . *Vermeidung durch: Literaturstudium, Abschätzung der Ergebnisse, Kontrollmessungen, Nachdenken*

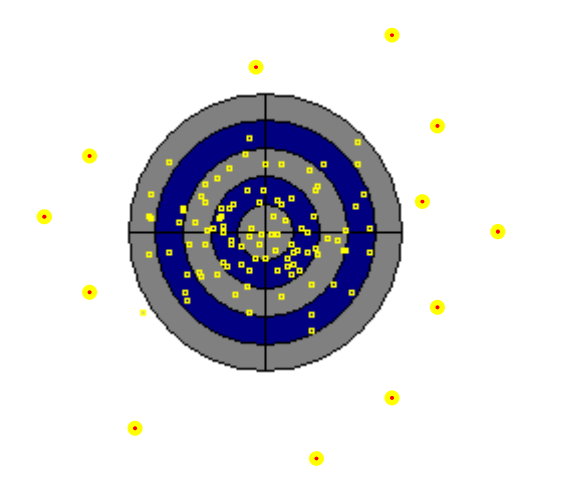

## **Fehlerbetrachtung Ablesen von Messinstrumenten**

. **Digitale Displays** (z.B. DVM): **± 1 Digit** (letzte Stelle d. Anzeige) . **Geräte mit Skalen** (z.B. Thermometer): **± 0,5 Skalenteile** . **Zeigerinstrumente** (z.B. Tensiometer): **± 0,5 Skalenteile**

### **Parallaxefehler sind zu vermeiden!**

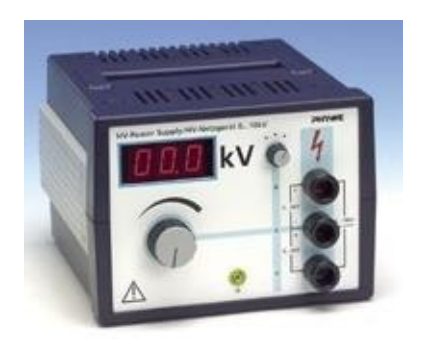

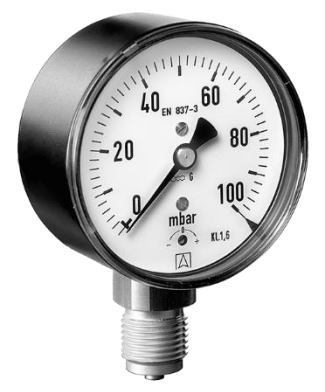

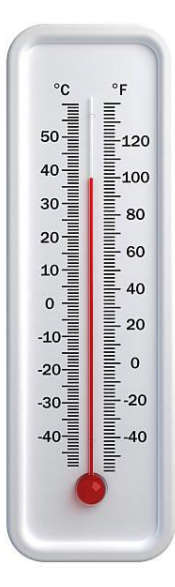

## **Fehlerrechnung**

#### **Definitionen**

- genauer Wert der Größe: *x -* aber Messwert: *x<sup>i</sup>*
- absoluter Fehler:  $\Delta x = x_i x$
- relativer Fehler: *x/x x/x<sup>i</sup>* (mit *|x<sup>i</sup> | >> |x|*)

#### **Einfache Rechenregeln**

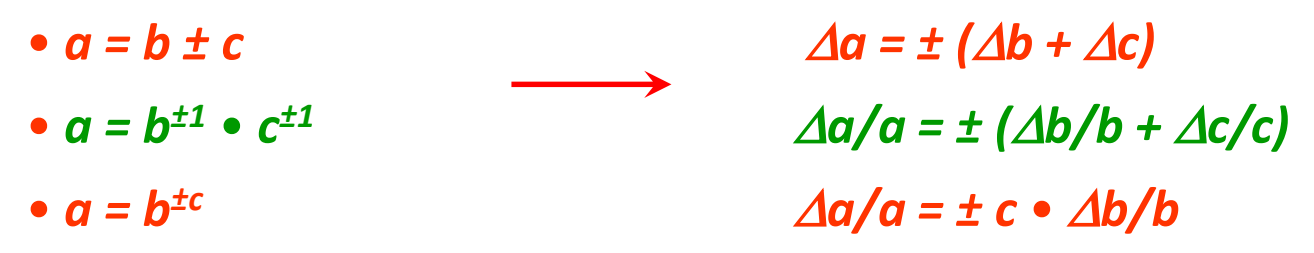

Bei **Summen** addieren sich die **absoluten Fehler** und bei **Produkten** addieren sich die **relativen Fehler** !

## **Fehlerfortpflanzung**

**Gauß´sches FFG**

$$
\Delta z = \sqrt{\sum_{i=1}^{n} \left(\frac{\partial z}{\partial x_i}\right)^2 \Delta x_i^2}
$$

(wenn Größe nicht direkt messbar)

Einflüsse der Einzel-Messunsicherheiten auf die Unsicherheit des Ergebnisses *heben sich teilweise gegenseitig* auf (nicht korreliert)

**Arithmetisches Fehlerfortpflanzungsgesetz (FFG)** *(Größtfehlerabschätzung)*

$$
\Delta z = \left| \frac{\partial z}{\partial x} \right|_y \Delta x + \left| \frac{\partial z}{\partial y} \right|_x \Delta y
$$

Einflüsse aller Messunsicherheiten auf die Unsicherheit des Ergebnisses *addieren sich* (Korrelation)

## **Fehler-Fortpflanzungsgesetz FFG**

**einfache Regeln für gängige Funktionen:**

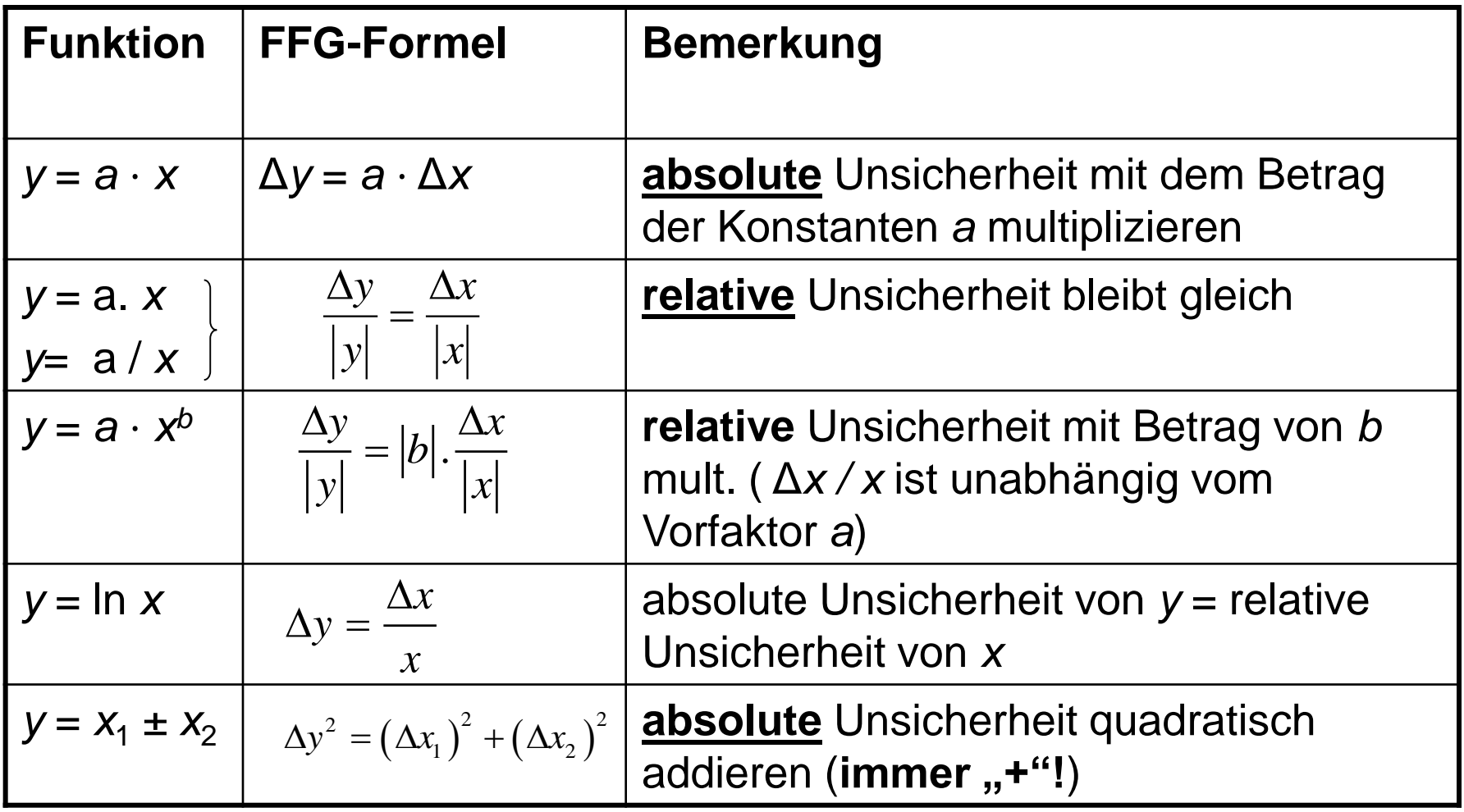

## **Fehler-Fortpflanzungsgesetz FFG**

**einfache Regeln für gängige Funktionen:**

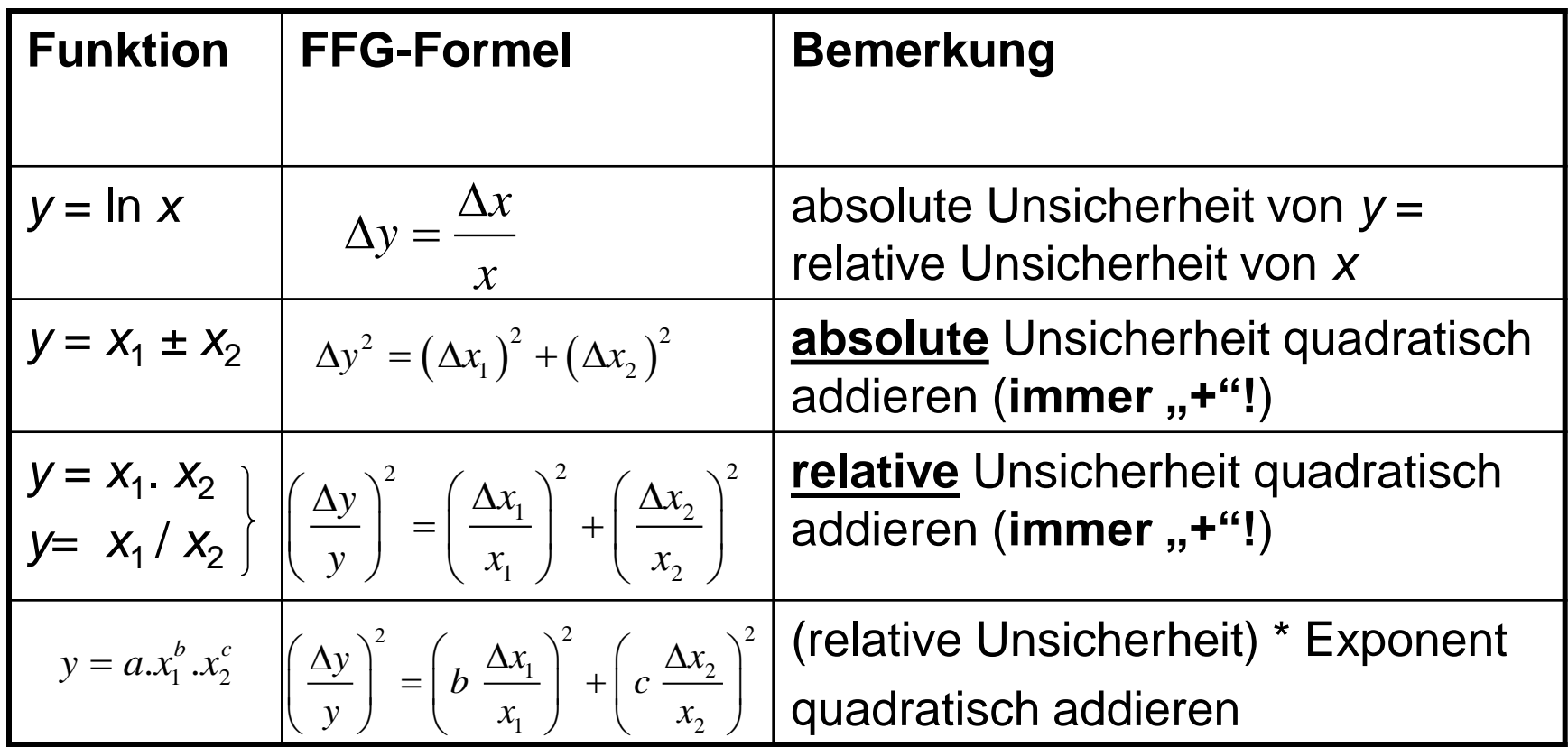

### **Regression**

### **Ausgleichs- und Fehlergeraden (lineare Regression)**

→ linearer Zusammenhang  $y = m * x + n$ 

→ Darstellung: **y** über **x** 

- $\rightarrow$  ansonsten Linearisieren
	- → Darstellung: *Iny* über 1/x

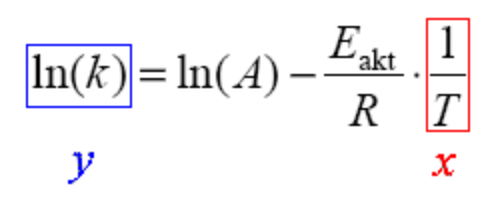

Beispiel: Arrhenius-Plot

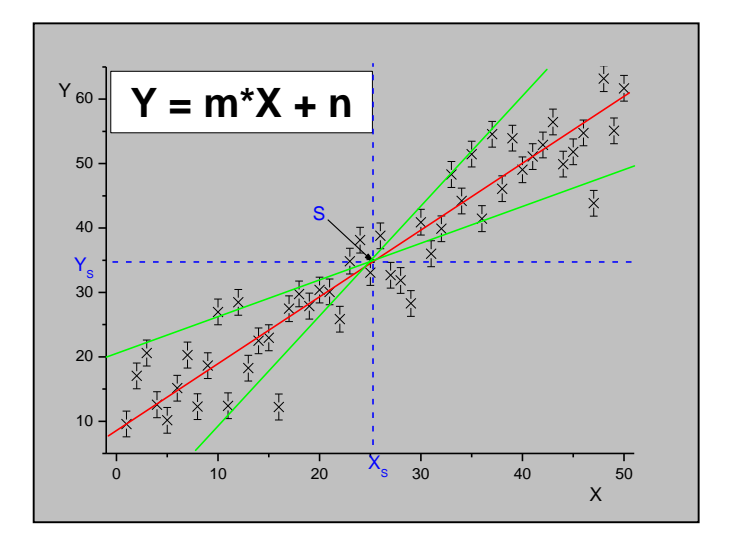

Gerade wird so gelegt, dass die Summe der Abstandsquadrate minimal wird.

$$
m = \frac{\overline{xy} - \overline{xy}}{\overline{y' - (y)}}
$$

$$
n = \overline{y} - m\overline{x}
$$

## **"Flächenausgleichsverfahren"**

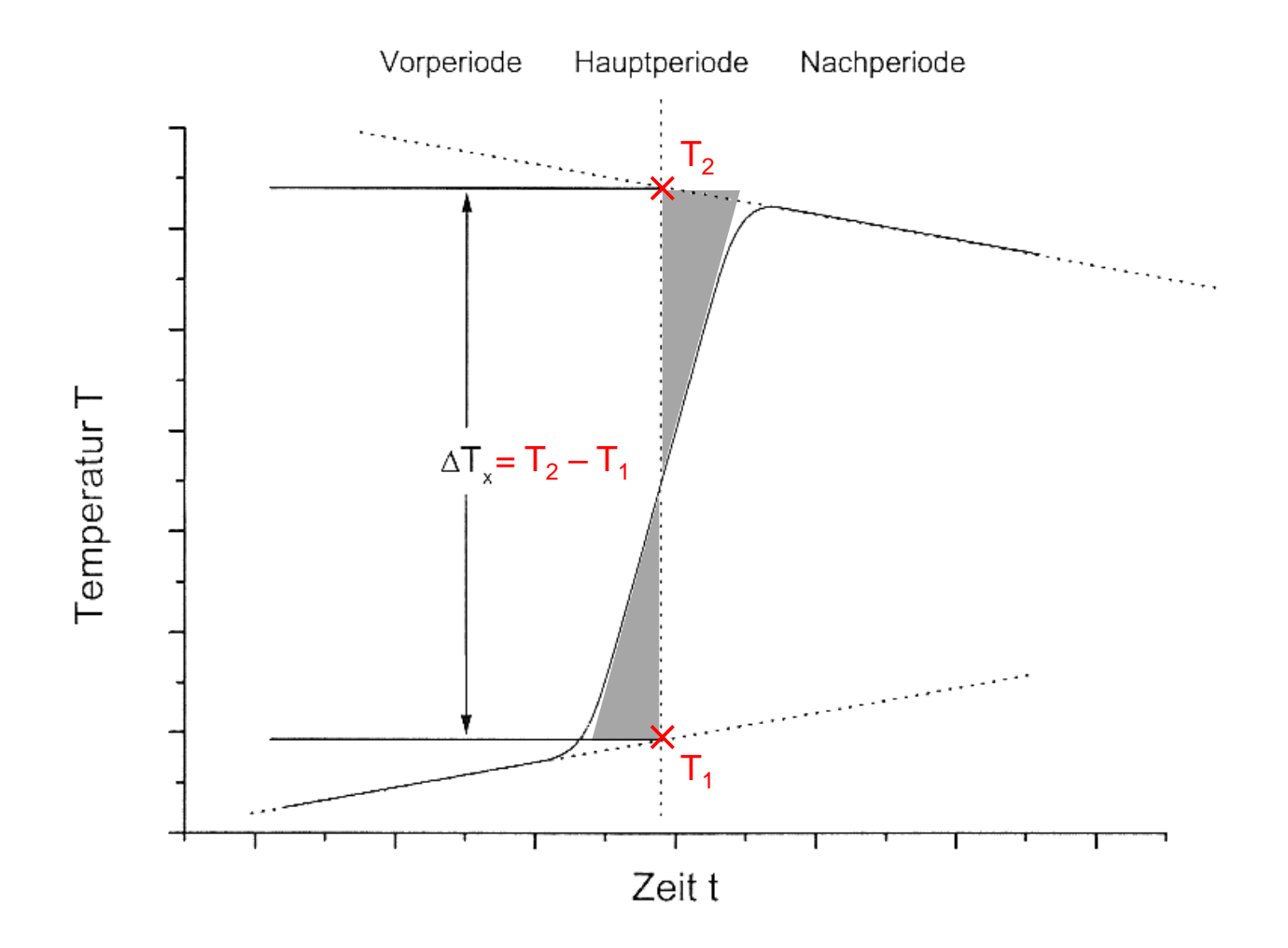

### **Angabe der Ergebnisse**

Die letzte signifikante Stelle des Messwertes hat dieselbe Größenordnung wie Δ*x*!

Das Ergebnis hat höchstens so viele signifikante Ziffern wie die ungenauste der eingehenden Größen!

Beispiel: Eγ =  $(378 \pm 35)$  keV

 $|x_{REF} - x_i| > \Delta x$ 

 $\rightarrow$  Liegt der Referenzwert einer Größe (Literatur-, Theoriewert) sehr weit außerhalb des Ergebnisses, liegt ein grober Fehler vor und ist zu kennzeichnen!

## **Referenzdaten/ Literaturangaben**

#### • **Lehrbücher**

P. W. Atkins, "Lehrbuch der physikalischen Chemie", 2. Aufl., VCH Weinheim, 1996 G. Wedler, "Lehrbuch der physikalischen Chemie", 4. Aufl., VCH Weinheim, 1997 W. J. Moore, D. O. Hummel, "Physikalische Chemie", 4. Aufl., WDEG Berlin, 1986 R. Brdička, "Grundlagen der physikalischen Chemie", 15. Aufl., DVW Berlin, 1990 R. Reich, "Thermodynamik", 1. Aufl., PhysVerl., Weinheim, 1978

#### • **spezielle Literatur**

A. Williams, "TB d. chem. Substanzen", 2. Aufl., Verl. H. Deutsch, Frankfurt, 2001 E. Milke, "Thermochem. Data of Elements & Compounds", VCH Weinheim, 1999 D. R. Lide, "HB of Chemistry & Physics", 78th Ed. CRC Press, Boca Raton, 1997

- Vorlesungsscript (Wo ist es zu finden?)
- Internet mit Angabe des Datums (bitte mit Bedacht benutzen!)

#### **Literaturzitate**

im Text durch  $[$ <sup># $]$ </sup>, im Lit.-Verz.:

- # Verf., "Titel", Zeitschrift **Nummer** (Jahr) Seite (Zeitschriften)
- # Verf., "Titel", Aufl., Verlag, Ort, Jahr, Seite (ff) (Bücher)

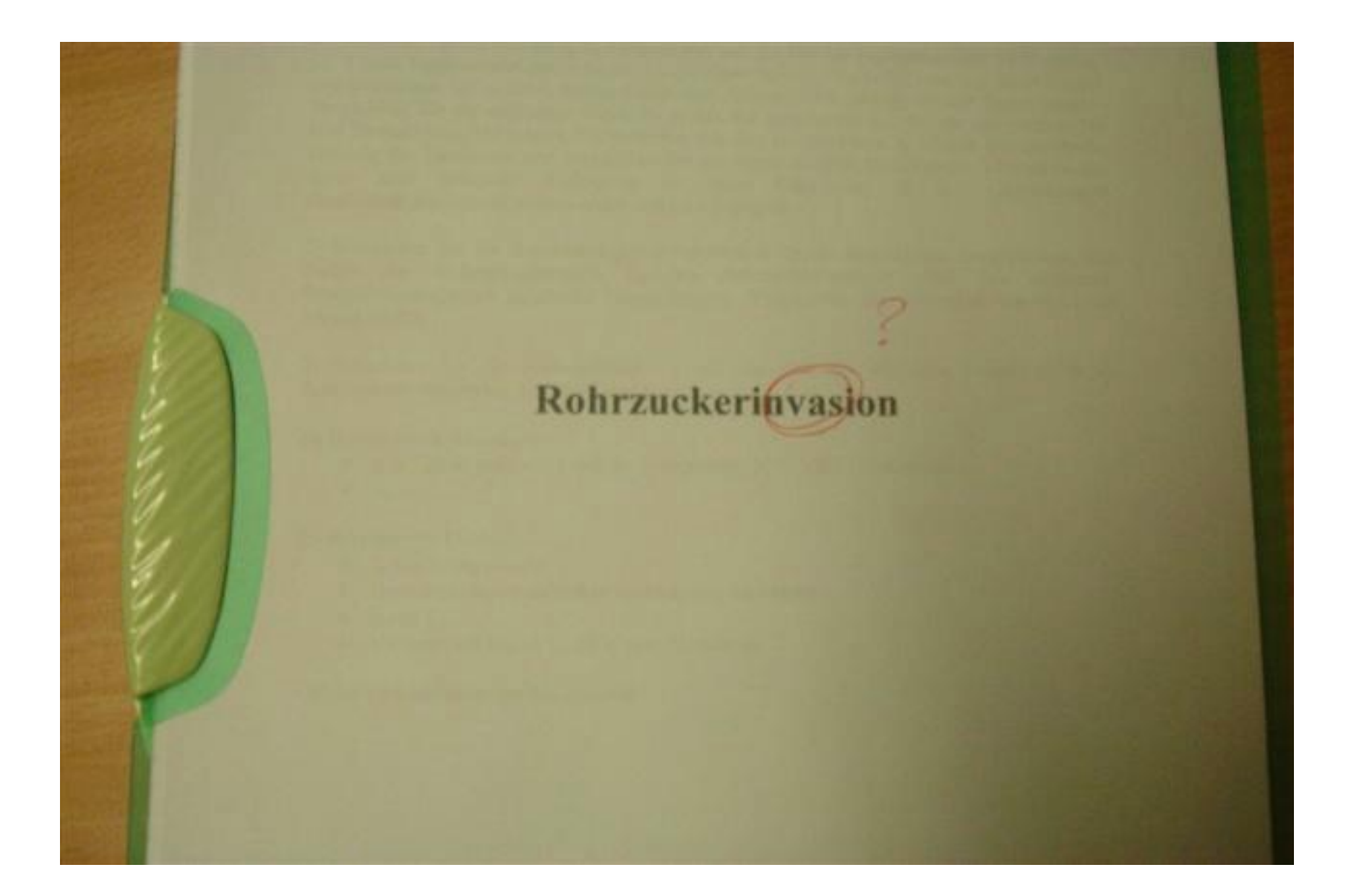

Viel Spaß !

# Lineare Regression mit Fehlerbestimmung -Beispiel \*

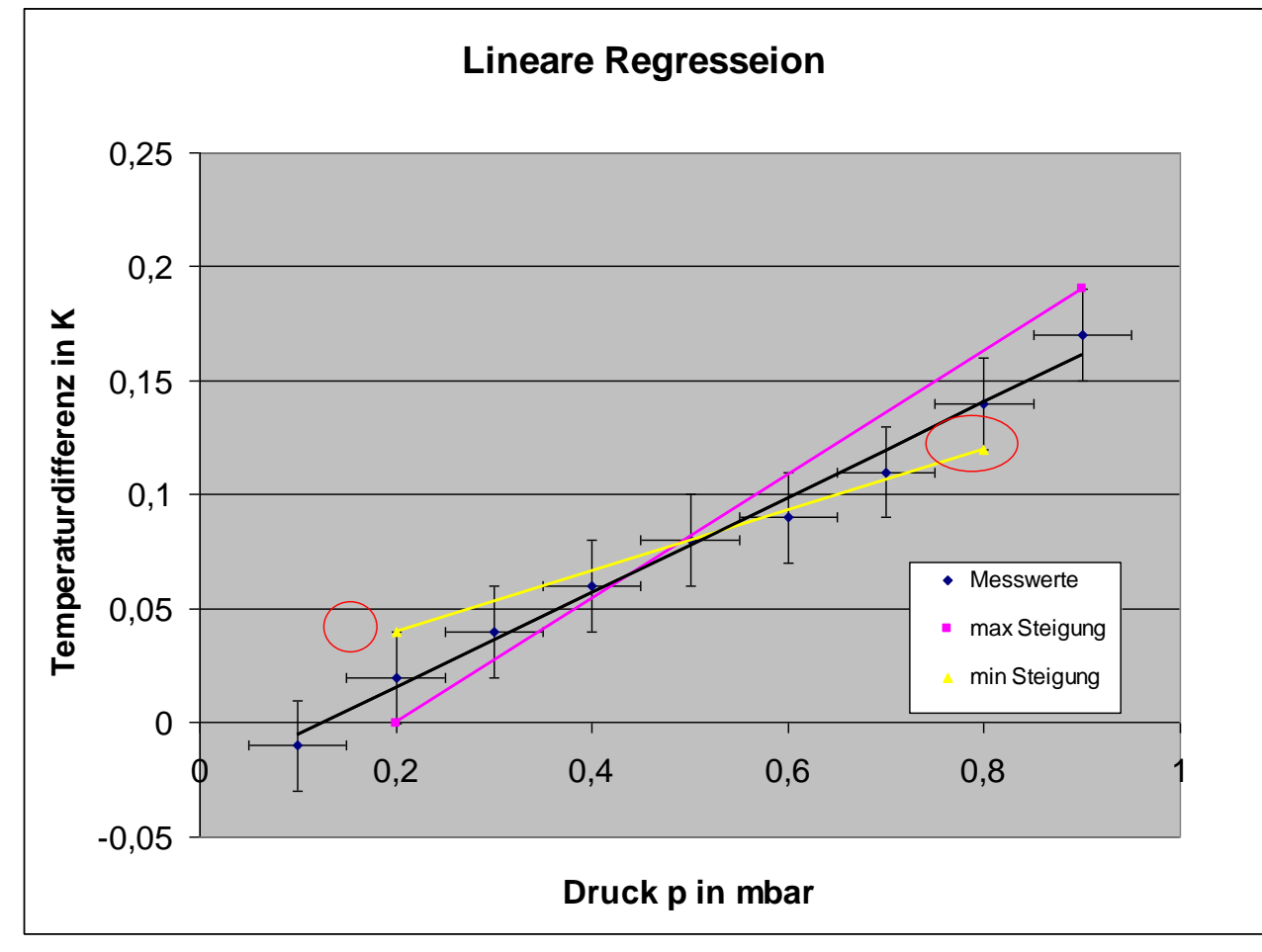

# Lineare Regression mit Fehlerbestimmung - Vorgehen

- Einzeichnen der Messwerte mit Fehlerbalken bzgl. x- und y-Achse
- "best-fit"-Gerade einzeichnen (minimaler Abstand zu allen Messpunkten)
- Nach Augenmaß werden zwei weitere Geraden mit minimaler und maximaler Steigung eingezeichnet unter Berücksichtigung der Fehlerbalken der Messpunkte (siehe Beispiel). Zu beiden Geraden muss die jeweilige Geradengleichung angegeben werden
- Die Steigung der minimalen Geraden m(min) und die Steigung der maximalen Geraden m(max) werden mit der Steigung der "best-fit"-Geraden m(best-fit) verglichen (vergleiche |m(max) m(best-fit)| größer oder kleiner als |m(best-fit)-m(max)|), die größere Abweichung ist (betragsmäßig!) der Fehler der Steigung: m(best-fit) +/- Delta m

# **Das Multimeter**

## Messen mit dem Multimeter

#### **allgemein**

- . zu Beginn immer den größten Messbereich wählen
- . Verpolung nicht möglich . Gerät misst auch "negativ"
- . DVM misst Effektivwerte von Wechselstrom bzw. -spannung

#### **Spannungsmessungen**

. immer in Parallelschaltung . Gleich-/ Wechselspannung beachten

#### **Strommessungen**

- . immer in Reihenschaltung
- . Gleich-/ Wechselstrom beachten
- . bei großen Strömen (1...10A) spezielle Eingangsbuchse verwenden

#### **Temperaturmessungen**

. durch Messung von *Uth* (Thermoelement) oder *R(T)* (Widerstandsthermometer)

## **Das Multimeter**

(Digitalvoltmeter (DVM))

Aufbau

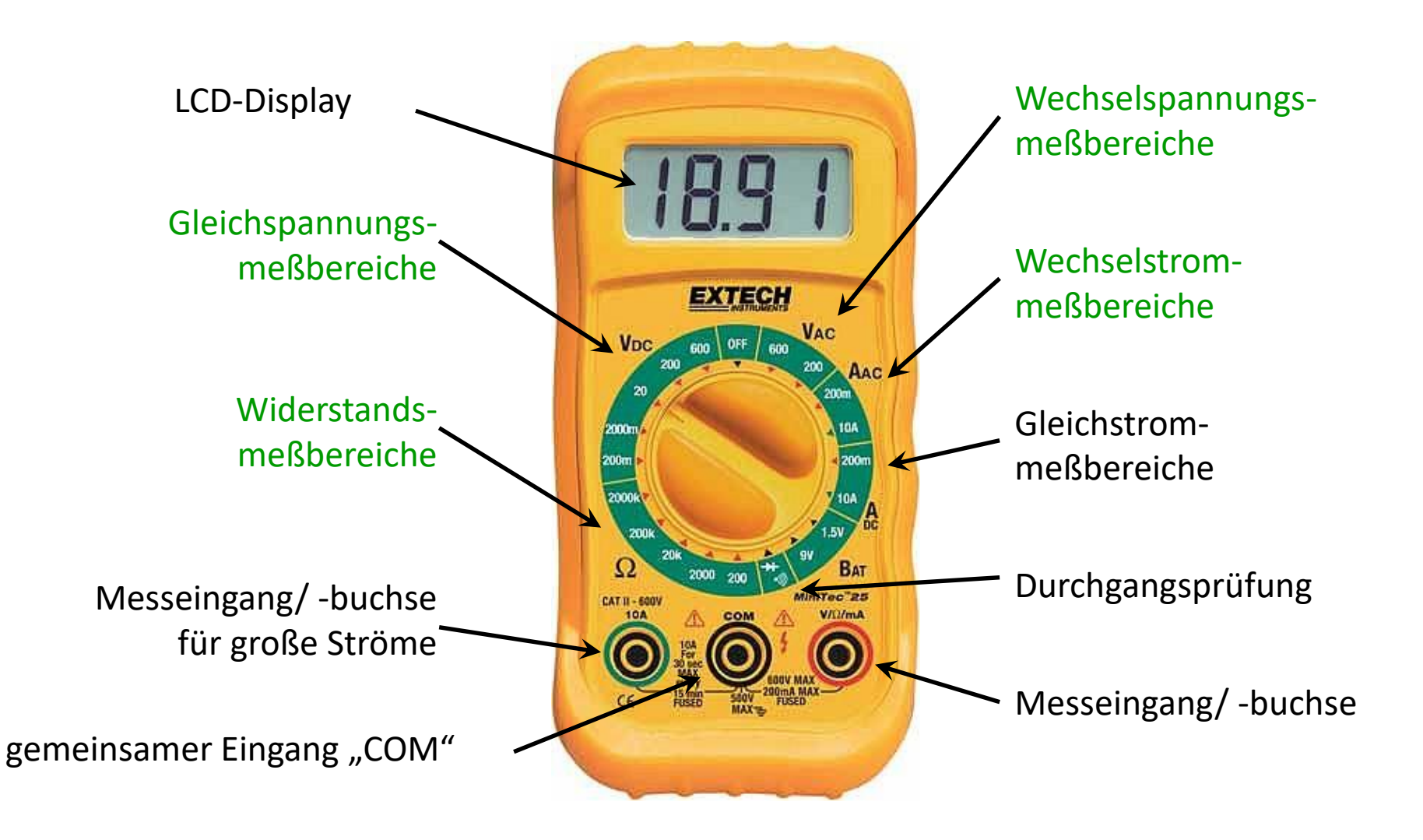